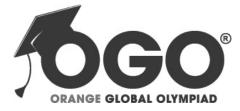

School Level Examination SLE 2022

| GRADE<br>10   |   |   |   |  |
|---------------|---|---|---|--|
| CYBER         |   |   |   |  |
| Subject Code: | 5 | 0 | 1 |  |

## Total Questions: 50

## Time: 1 hour

### DO NOT OPEN THIS BOOKLET UNTIL INSTRUCTED TO DO SO

- > All questions are compulsory.
- Read the instructions on the ANSWER SHEET and fill in your NAME, CLASS and OTHER INFORMATION.

To mark your choice of answer by darkening the circles in the ANSWER SHEET, use a Blue/Black Ball Pen only.

- > You **MUST** record your answers on the **ANSWER SHEET** only.
- There are 50 MULTIPLE CHOICE QUESTIONS.
   Use the information provided to choose the BEST answer among the four possible options.
   On your ANSWER SHEET fill in the circle that matches your answer.
- > Marks are **NOT** deducted for incorrect answers.
- Return the **ANSWER SHEET** to the invigilator at the end of the examination.
- You are **NOT** allowed to use a calculator.
   You may use a ruler and spare paper for rough work.

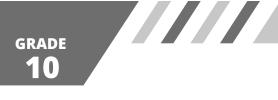

#### Section A (Logical Reasoning)

(This section contains 10 multiple choice questions. Each question has four choices (A), (B), (C) and (D), out of which only ONE is correct.)

1. Count the number of cubes in the figure that follows.

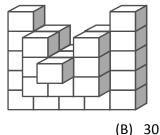

(D) 34

(A) 25

- (C) 32
- 2. Find the missing number.

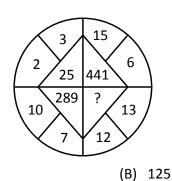

- (A) 25
- (C) 225
- 3. In a certain code, GIGANTIC is written as GIGTANCI. How is MIRACLES written in that code?
  - (A) MIRLCAES
  - (C) RIMCALSE

(B) MIRLACSE(D) RIMLCAES

(B) Transpiration

(D) Illusion

(B) Son

(D) 625

- 4. Laxman went 15 kms to the west from his house, then turned left and walked 20 kms. He then turned East and walked 25 kms and finally turning left, he covered 20 kms. How far was he from his house finally?
- (A) 5 kms
  (B) 10 kms
  (C) 40 kms
  (D) 80 kms
  5. Which term of the series 5, 10, 20, 40, , is 1280?
  - (A) 8th (B) 9th
  - (C) 10th (D) 11th
- 6. Genuine : Authentic :: Mirage : \_\_\_\_?\_\_\_
  - (A) Image
  - (C) Reflection
- 7. X introduces Y saying, "He is the husband of the grand daughter of the father of the my father." How is Y related to X?
  - (A) Brother
  - (C) Brother-in-law (D) Nephew

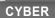

8. If A stands for +, B stands for -, C stands for ×, then what is the value of

(10 C 4) A (4 C 4) B 6?

- (A) 46 (B) 50 (D) 60 (C) 56
- 9. How many odd numbers are there in the sequence which are immediately followed by an odd number? 5 1 4 7 3 9 8 4 7 2 6 3 1 5 8 6 3 8 5 8 8 4 3 4 9 6
  - (A) 1

- (B) 2
- (C) 3 (D) More than 4
- 10. In a certain code language, '617' means 'sweet and hot'; '735' means 'coffee is sweet' and '263' means 'tea is hot'. Which of the following would mean 'coffee is hot'?

| (A) | 731 | (B) | 536 |
|-----|-----|-----|-----|
| (C) | 367 | (D) | 753 |

### Section B (Subject Specific)

#### (This section contains 25 multiple choice questions. Each question has four choices (A), (B), (C) and (D), out of which only ONE is correct.)

| A) website<br>C) server                                                 |                                                                                                    | web page                                                                                                    |
|-------------------------------------------------------------------------|----------------------------------------------------------------------------------------------------|----------------------------------------------------------------------------------------------------|
|                                                                         | (ח)                                                                                                    |                                                                                                    |
|                                                                         | (D)                                                                                                    | web browser                                                                                                    |
| means using a computer to deliver part, o                               | or al                                                                                                    | I of a course whether it's in a school, part of                                                                                                    |
| usiness training or a distance learning course.                         |                                                                                                    |                                                                                                    |
| A) e-learning                                                           | (B)                                                                                                    | e-banking                                                                                                    |
| C) e-commerce                                                           | (D)                                                                                                    | e-reservation                                                                                                    |
| •                                                                       |                                                                                                    |                                                                                                    |
| A) Internet Ethics Task Force                                           | (B)                                                                                                    | International Ethics Task Force                                                                                                    |
| C) Internet Enhancement Task Force                                      | (D)                                                                                                    | Internet Engineering Task Force                                                                                                    |
| e use keyword to find the number of val                                 | ues i                                                                                                    | in a column.                                                                                                    |
| A) ADD                                                                  | (B)                                                                                                    | TOTAL                                                                                                    |
| C) COUNT                                                                | (D)                                                                                                    | SUM                                                                                                    |
| video conferencing, you are able to                                     |                                                                                                    |                                                                                                    |
| <ol> <li>only see the other person</li> </ol>                           | (B)                                                                                                    | only talk to the other person                                                                                                    |
| C) touch the other person                                               | (D)                                                                                                    | both talk and see the other person                                                                                                    |
| n HTML table is defined with the  tag. Some of noose the INCORRECT one. | the                                                                                                    | statements about  tag are given below.                                                                                                    |
| <ol><li>Each table row is defined with the  tag.</li></ol>              | (B)                                                                                                    | A table header is defined with the  tag.                                                                                                    |
| C) By default, table headings are bold and centered.                    | (D)                                                                                                    | A table data/cell is defined with the <tc> tag.</tc>                                                                                                    |
|                                                                         |                                                                                                    |                                                                                                    |
|                                                                         | means using a computer to deliver part, of<br>usiness training or a distance learning course.<br>A) e-learning<br>C) e-commerce<br>the technical and developmental level, the Internet<br>plementation of Internet standards. These standards and<br>A) Internet Ethics Task Force<br>C) Internet Enhancement Task Force<br>e use keyword to find the number of value<br>A) ADD<br>C) COUNT<br>video conferencing, you are able to<br>A) only see the other person<br>C) touch the other person<br>C) touch the other person<br>A) HTML table is defined with the  tag. Some of<br>hoose the INCORRECT one.<br>A) Each table row is defined with the  A) Each table row is defined with the  B) Each table row is defined with the  B) Each table row is defined with the  B) Each table row is defined with the  B) Each table row is defined with the  B) Each table row is defined with the  B) Each table row is defined with the  E) Each table row is defined with the  E) Each table row is defined with the  E) Each table row is defined with the  E) Eac | means using a computer to deliver part, or al usiness training or a distance learning course.         A) e-learning       (B)         C) e-commerce       (D)         the technical and developmental level, the Internet is aplementation of Internet standards. These standards are of A) Internet Ethics Task Force       (B)         C) Internet Ethics Task Force       (B)         C) Internet Enhancement Task Force       (D)         e use keyword to find the number of values       (B)         C) COUNT       (D)         video conferencing, you are able to       (B)         C) touch the other person       (B)         C) touch the other person       (D)         n HTML table is defined with the  tag. Some of the |

2

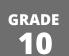

17. Which of these websites is NOT an e-commerce site?

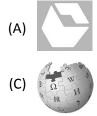

18. Which of these programs CANNOT be used to view an HTML document?

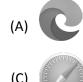

| (B) | I |
|-----|---|
| (D) | W |

(B) CLIO

(D)

- 19. \_\_\_\_\_\_ file infects the executable code files such as .exe, .com, .drv, .sys etc. It however becomes active when the infected file is executed.
  - (A) Worm
  - (C) Spyware

- (B) Trojan
- (D) Parasitic virus
- 20. The bgcolor attribute is used to control the background of an HTML element, specifically page body and table backgrounds. The syntax to use bgcolor attribute with any HTML tag is \_\_\_\_\_\_.
  - (A) <tagname backgroundgcolor="color\_value"...>
- (B) <tagname bcolor="color\_value"...>
- (C) <tagname bgcolor="color\_value"...>
- (D) <tagname bg olor="color\_list"...>
- 21. Your friend is working for a web designing company where he is currently working on a website of a school. He writes code to print some text on a web page. But instead of following OUTPUT1, he is getting OUTPUT2. As a friend suggest him correct code for the desired output.

Mathematical Formula A<sup>2</sup>+B<sup>2</sup>+2AB Chemical Formula NA<sub>2</sub>HPO<sub>4</sub>

OUTPUT1

- (A) Mathematical Formula
   <P>A<sup>2</sup> + B2+ 2AB</P>
   Chemical Formula
   <P>NA<sub>2</sub> HO4</P>
- (C) Mathematical Formula <P>A<sup>2</sup> + B<sup>2</sup> + 2AB</P> Chemical Formula <P>NA<sub>2</sub> HPO<sub>4</sub></P>
- 22. What do we achieve by using AI in education?
  - (A) Quality education
  - (C) Quality books

Mathematical Formula A2+B2+2AB Chemical Formula NA2HPO4

OUTPUT2

- (B) Mathematical Formula
   <P>A2 + B2 + 2AB</P>
   Chemical Formula
   <P>NA2HPO4</P>
- (D) Mathematical Formula
   <P>A<sub>2</sub> + B<sub>2</sub> + 2AB</P>
   Chemical Formula
   <P>NA<sup>2</sup> HPO<sup>4</sup></P>
- (B) Quality food
- (D) Quality time

<u>CYB</u>ER

3

23. The researchers in the Human Brain Project have produced a \_\_\_\_\_\_ atlas of the brain which has fifty times the resolution of previous such maps. (A) 1-dimensional (B) 2-dimensional (C) 3-dimensional (D) multi-array based 24. The first documented extraction of a virus on a computer was performed by \_\_\_\_\_\_ in the year 1987. (A) John Neumann (B) Bernd Fix

(C) Paul Stalman

(D) Linus Torvalds

(B) SQL Server

(B) lowercase letters

(D) Network

#### 25. Microsoft \_\_\_\_\_\_ is a relational database management system developed by Microsoft.

- (A) MySQL
- (C) Both (A) and (B)
- 26. Your passwords should NOT consist of \_\_\_\_\_\_.
  - (A) names of people close to you
  - (C) special characters (D) numbers
- 27. Which of the following options represents the correct labelling?

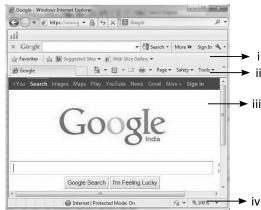

- (A) (i) Document area (ii) Command bar (iii) Favorites bar (iv) Status bar
- (B) (i) Command bar (ii) Document area (iii) Favorites bar (iv) Status bar
- (C) (i) Document area (ii) Command bar (iii) Status bar (iv) Favorites bar
- (D) (i) Favorites bar (ii) Command bar (iii) Document area (iv) Status bar
- 28. When using external CSS in your HTML file, you will write the following code k rel = "stylesheet" type = "\_\_\_\_" href = "address">

What will come in place of (?) ?

- (A) C&S (B) Style sheet
- (C) test/CSS
- (D) External
- 29. Which of the following technologies is used in autonomous drones?
  - (A) Machine learning
  - (C) NLP
- 30. Python can be used for \_\_\_\_\_.
  - (A) web programming development
  - (C) GUI application development

- (B) Computer version
- (D) None of these
- (B) data analysis
- (D) all of these

GRADE

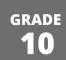

31. What will be the value of the following Python expression?

|     | 12 + 5 % 4                                                                                              |      |                                    |
|-----|----------------------------------------------------------------------------------------------------|------|------------------------------------|
|     | (A) 12                                                                                                  | (B)  | 13                                 |
|     | (C) 15                                                                                                  | (D)  | 11                                 |
| 32. | Which of the following is not a supercomputer?                                                          |      |                                    |
|     | (A) PARAM                                                                                               | (B)  | Summit                             |
|     | (C) CDC 1700                                                                                            | (D)  | Sierra                             |
| 33. | A helps people keep track of things.                                                                    |      |                                    |
|     | (A) relationship                                                                                        | (B)  | database                           |
|     | (C) table                                                                                               | (D)  | instance                           |
| 34. | Which of these is NOT a component of URL?                                                               |      |                                    |
|     | (A) Protocol                                                                                            | (B)  | Subdomain                          |
|     | (C) IP Address                                                                                          | (D)  | Domain extension                   |
| 35. | In Internet banking, the security of transactions is a big is by unauthorized people over the Internet. | sue. | Your account information might get |

- (A) copied
- (C) deleted

- (B) shuffled
- (D) hacked

Internet. You can \_\_\_\_\_

### Section C (Competency Based)

# (This section contains 15 multiple choice questions. Each question has four choices (A), (B), (C) and (D), out of which TWO are correct.)

36. A search engine is a software program that provides the required information in the form of a list of related websites, based on a search criterion defined by the user. Most commonly used search engines are

|     | (A) <b>G</b>                                                   | (B)                           |
|-----|----------------------------------------------------------------|-------------------------------|
| 37. | (C) YAHOO!<br>Which of the following are the utility software? | (D)                           |
|     | (A) Disk Defragmenter                                          | (B) Antivirus Software        |
|     | (C) Microsoft Word                                             | (D) Notepad                   |
| 38. | The hexadecimal number system consists of                      | and                           |
|     | (A) 0 to 9                                                     | (B) A to F                    |
|     | (C) A to E                                                     | (D) 0 to 7                    |
| 39. | The refers to the banking service provid                       | led by the banks over the Int |

through it.

- (A) internet banking (B) ATM
- (C) update your passbook (D) transfer funds

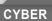

5

|     |                                                                                                    |       | GRADE                                        |
|-----|----------------------------------------------------------------------------------------------------|-------|----------------------------------------------|
|     |                                                                                                    |       | <b>10</b>                                    |
|     |                                                                                                    |       |                                              |
| 40. | A column or a group of columns that can be used as t                                                                                             | -     | · · · · · · · · · · · · · · · · · · ·        |
|     | key and a key is a combination of two or r                                                                                                    |       |                                              |
|     | (A) candidate                                                                                                    |       | group                                        |
| 41  | (C) composite                                                                                                    | . ,   | combination                                  |
| 41. | An is a collection of related items that have by using HTML tag. Each item in the list is                                                        |       |                                              |
|     | (A) ordered list                                                                                                    |       | unordered list                               |
|     | (C) <ul></ul>                                                                                                    | (D)   | <0 >                                         |
| 42. | A is a kind of digital code or credential that                                                                                                   | at    | the identity of the server.                  |
|     | (A) digital certificate                                                                                                    | (B)   | signature                                    |
|     | (C) digital copy                                                                                                    | (D)   | authenticates                                |
| 43. | Which of these is NOT a data type category?                                                                                                    |       |                                              |
|     | (A) Numerical                                                                                                    |       | Character/String                             |
|     | (C) Signs                                                                                                    | . ,   | Special character                            |
| 44. | To ensure one's at work, one should refrai                                                                                                    | n fro | om making personal calls on a work phone and |
|     | <ul><li>avoid using company e-mail for purposes.</li><li>(A) privacy</li></ul>                                                                   | (B)   | publicity                                    |
|     | (C) personal                                                                                                    | • •   | official                                     |
| 45. | You are creating employee data of your company. You v                                                                                            | . ,   |                                              |
|     | June 1980 or Tuesday, 24 June 1980 instead of 24/6/19                                                                                            |       | •                                            |
|     | (A) Date                                                                                                    | (B)   | Long date                                    |
|     | (C) Short date                                                                                                    | (D)   | Medium date                                  |
| 46. | Which of the following statements is false regarding FT                                                                                          | Ρ?    |                                              |
|     | (A) You can only copy file.                                                                                                    |       |                                              |
|     | (B) You cannot rename, delete, or otherwise change the                                                                                           |       |                                              |
|     | <ul><li>(C) It is an internet facility which allows you to log on to</li><li>(D) FTP is originally designed for only UNIX operating sy</li></ul> |       |                                              |
| 47. | The data backup or data back                                                                                                    |       |                                              |
| 47. | regularly backed up over a network on a remote server                                                                                            |       |                                              |
|     | (A) online                                                                                                    |       | offline                                      |
|     | (C) remote                                                                                                    | (D)   | on-site                                      |
| 48. | Sangeeta is going for conference where she needs to give                                                                                         |       |                                              |
|     | to carry her laptop and pen drive. Help her to find a so                                                                                         |       |                                              |
|     | (A) She can use google drive.                                                                                                    | • •   | She can use drop box.                        |
| 40  | (C) She can carry a DVD.                                                                                                    | (D)   | She can take hard copy with her.             |
| 49. | Which of the following are empty tags?                                                                                                    | (D)   |                                              |
|     | (A) <b><br/>(C) <br/></b>                                                                                                    | • •   | <hr/><br><body></body>                       |
| 50. | An information system on the Internet which allows the                                                                                           | . ,   |                                              |
| 50. | called the                                                                                                    |       | , is                                         |
|     | (A) hyper links                                                                                                    | (B)   | cables                                       |
|     | (C) world wide web                                                                                                    | (D)   | consortium                                   |
|     |                                                                                                    |       |                                              |

CYBER

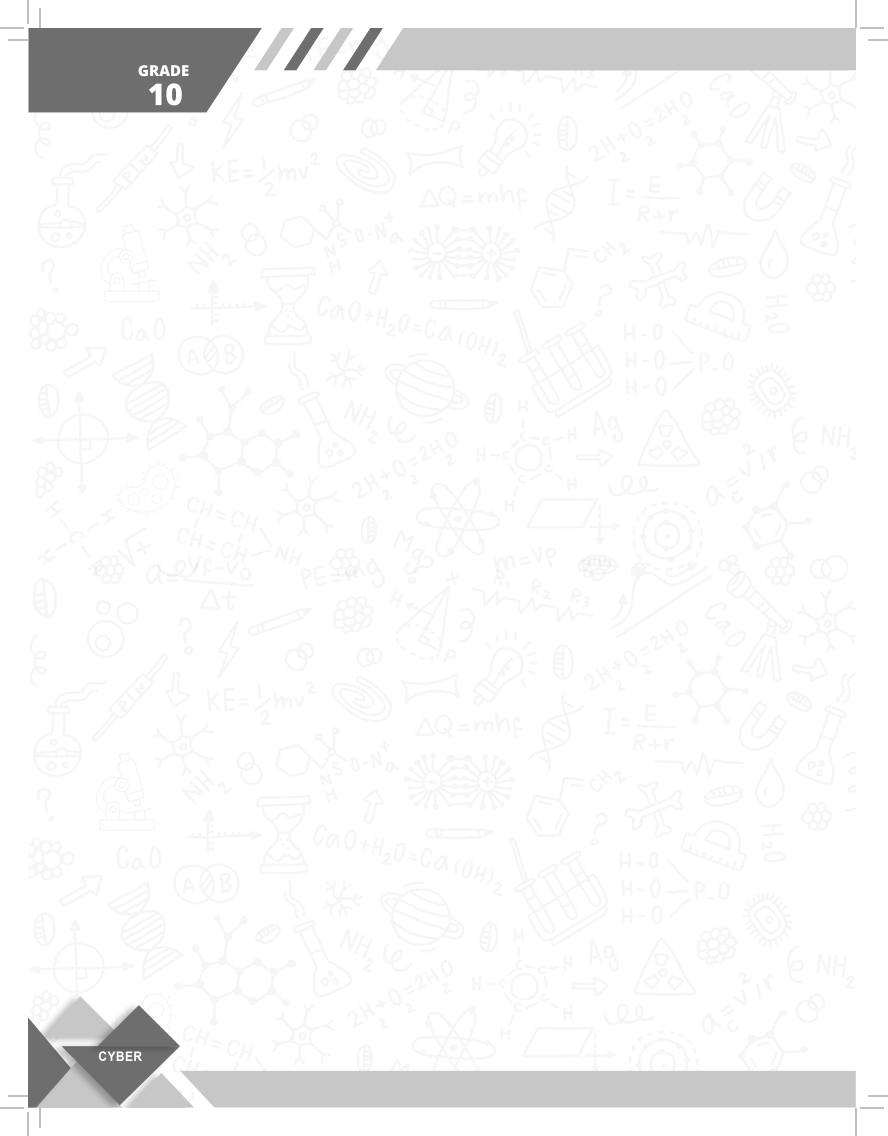